## <span id="page-0-0"></span>**Practical Python Data Wrangling and Data Quality**

*Susan E. McGregor*

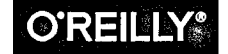

**Beijing • Boston • Farnham • Sebastopol • Tokyo O'REILLY?**

## **Table of Contents**

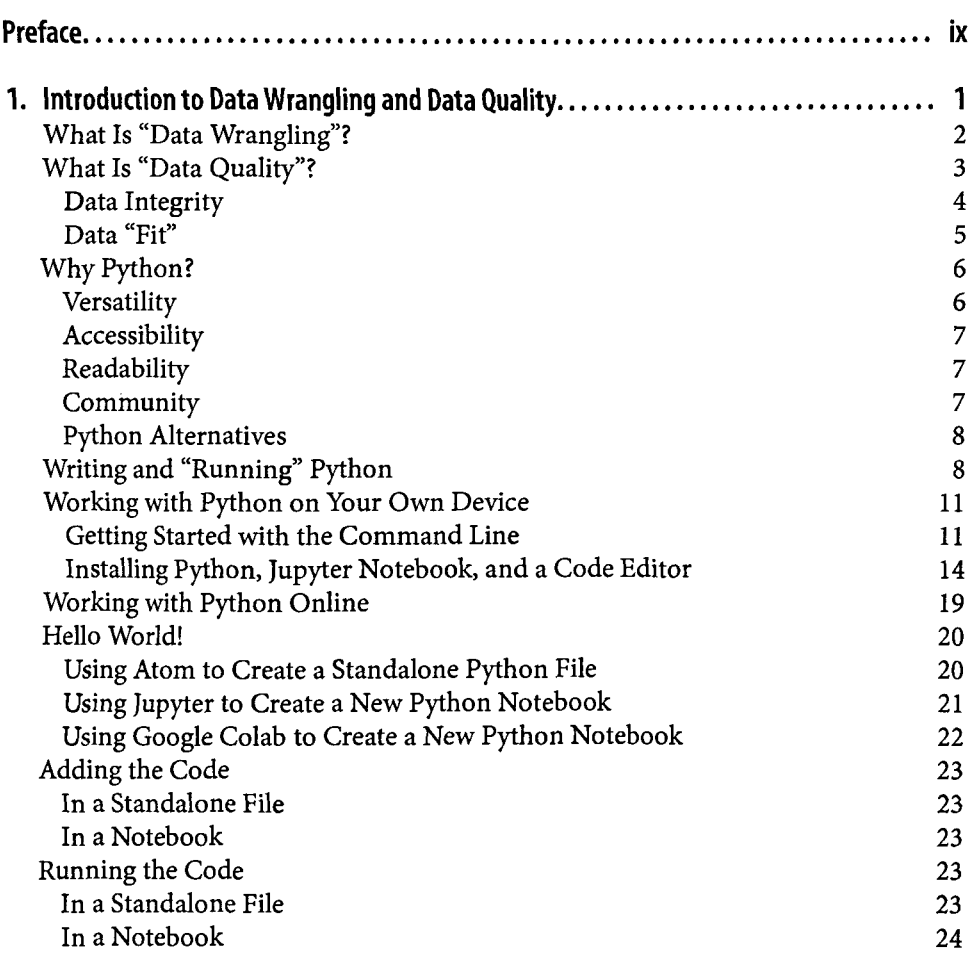

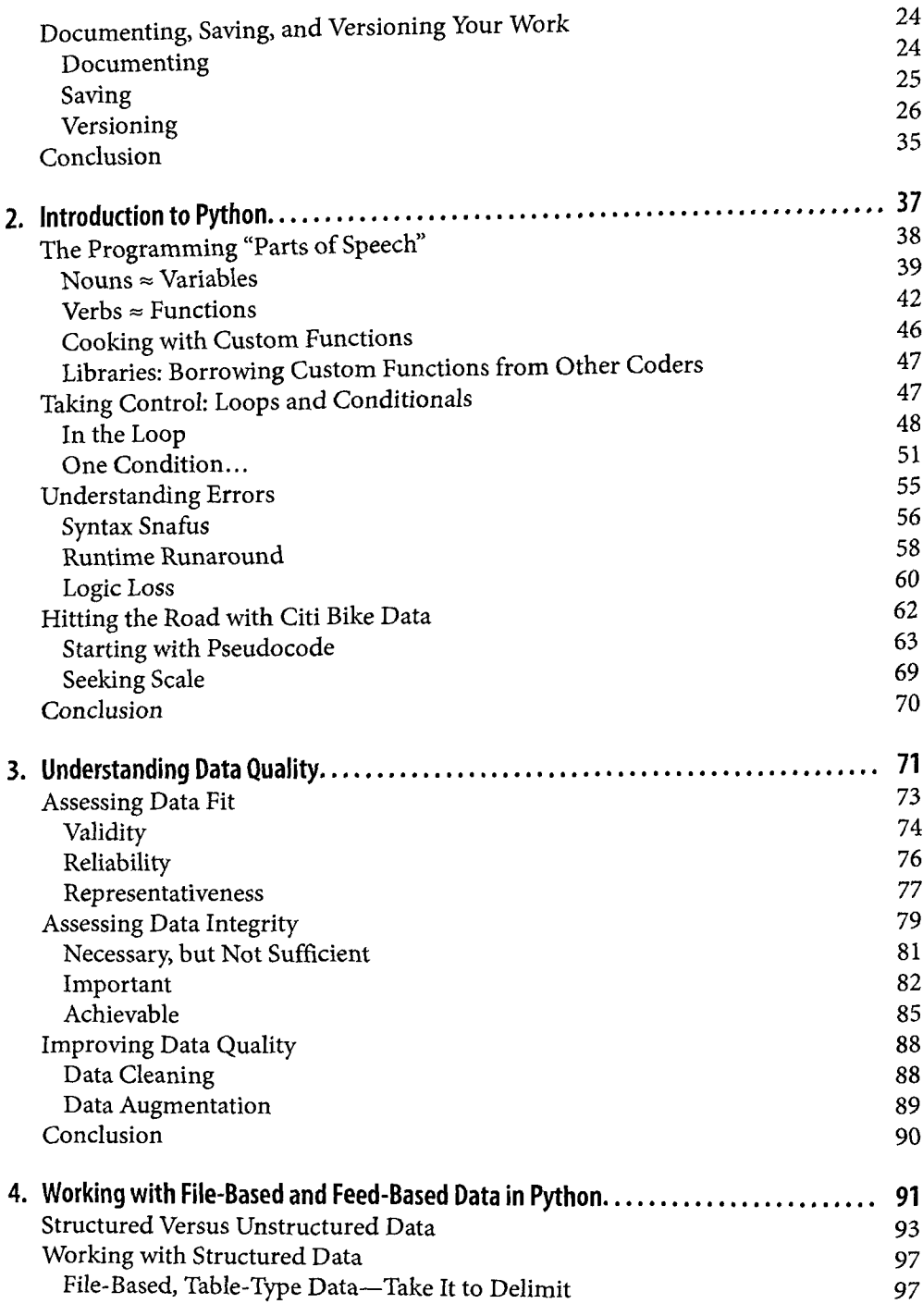

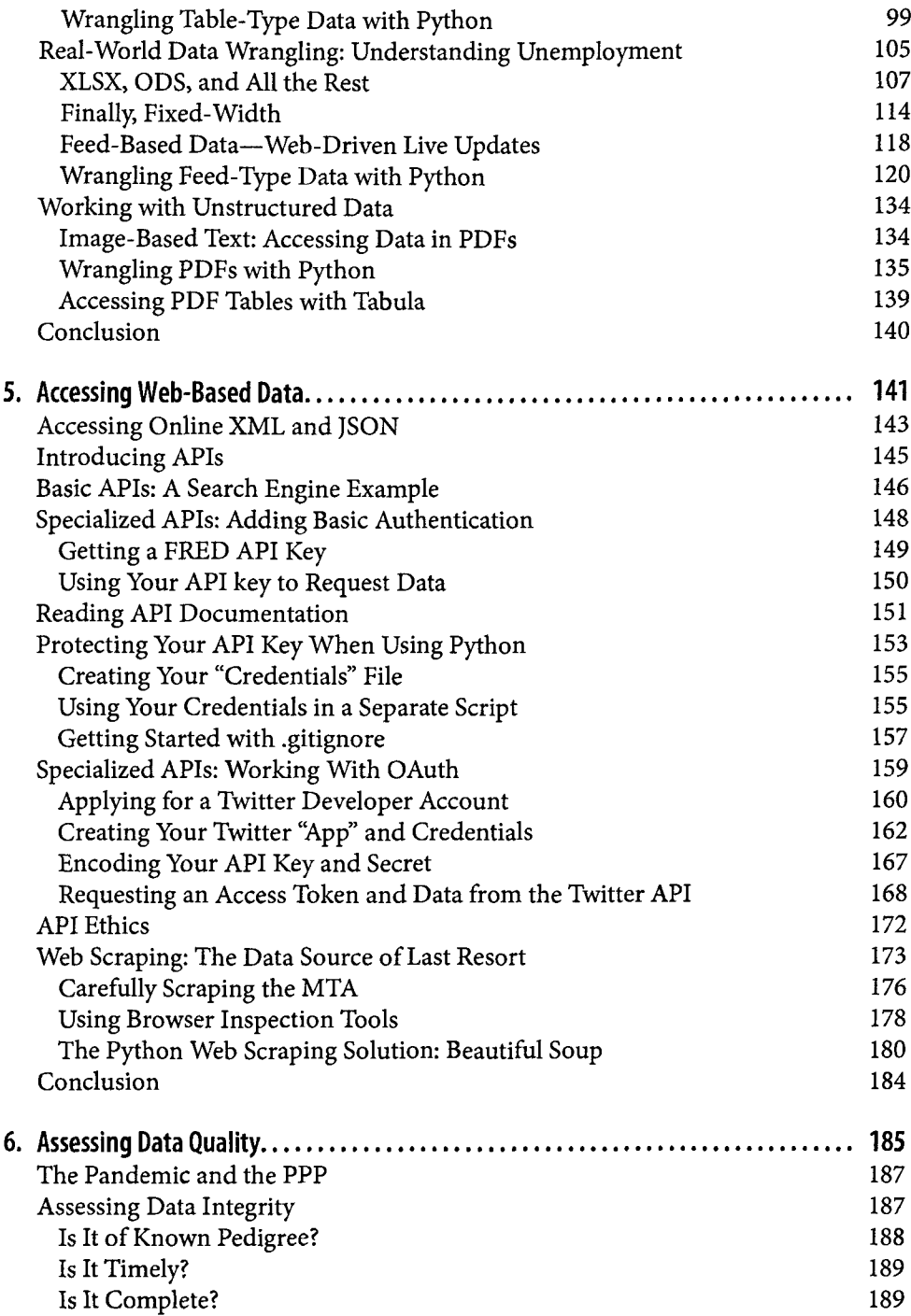

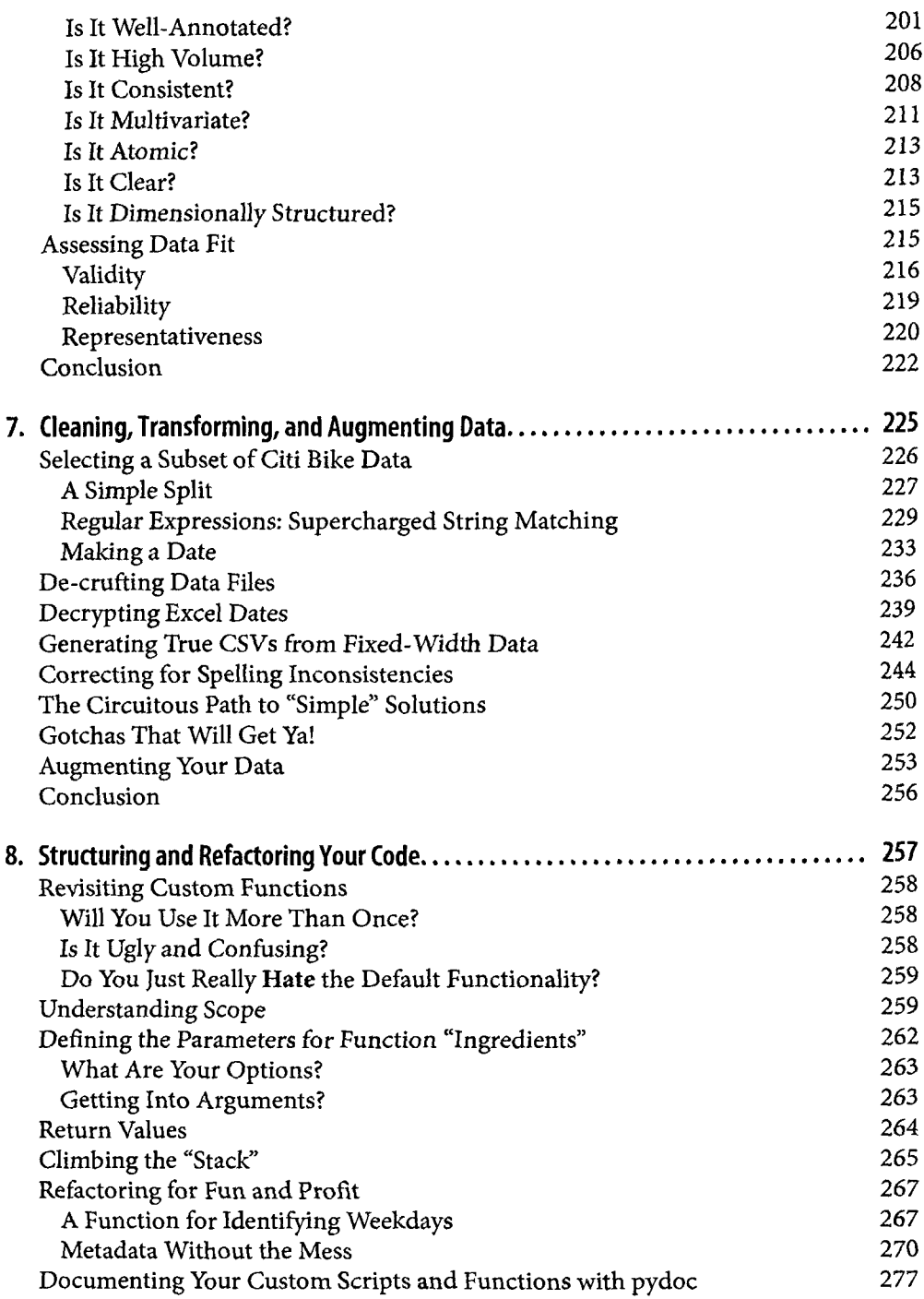

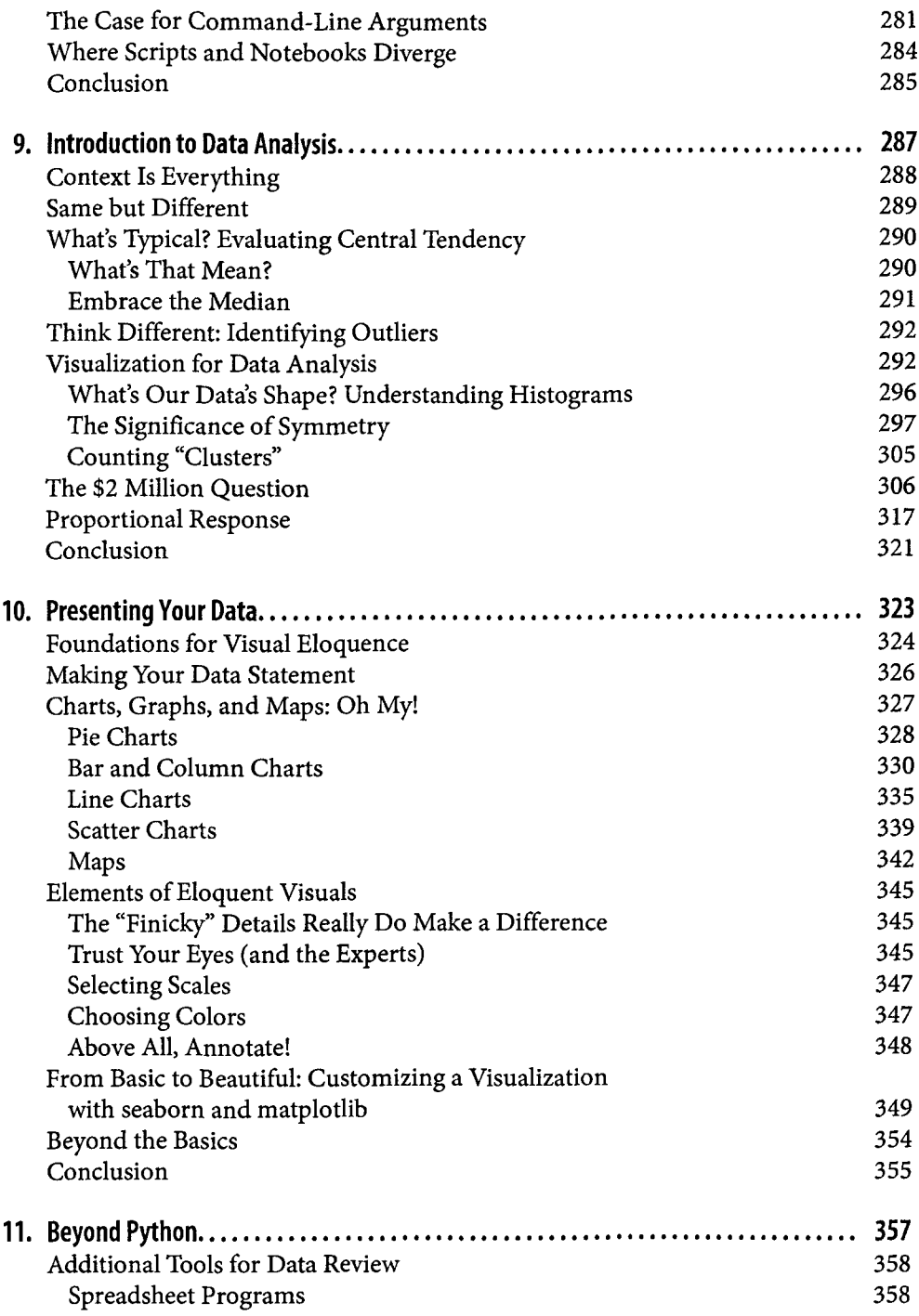

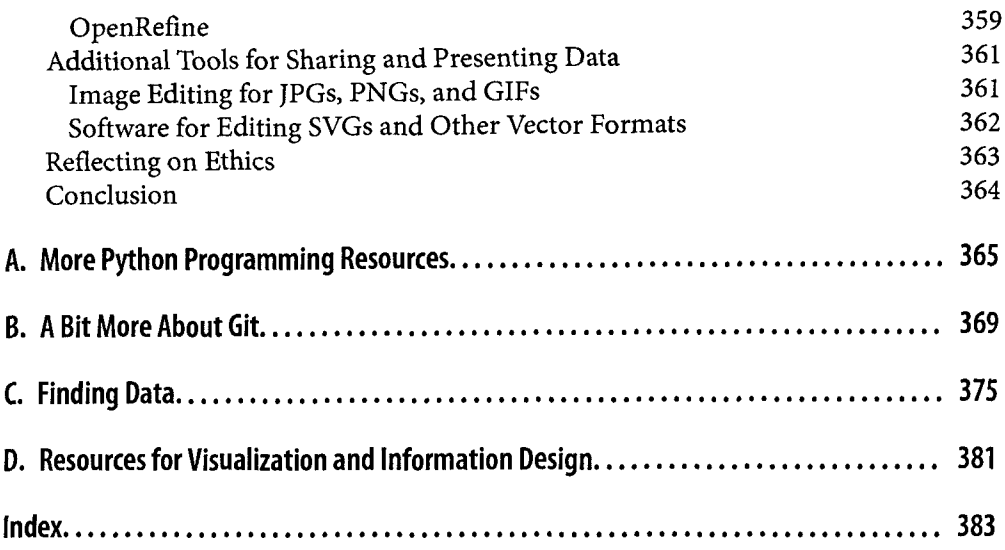